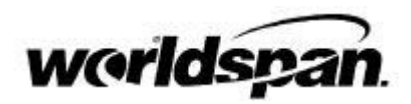

## **Galileo Format Comparison**

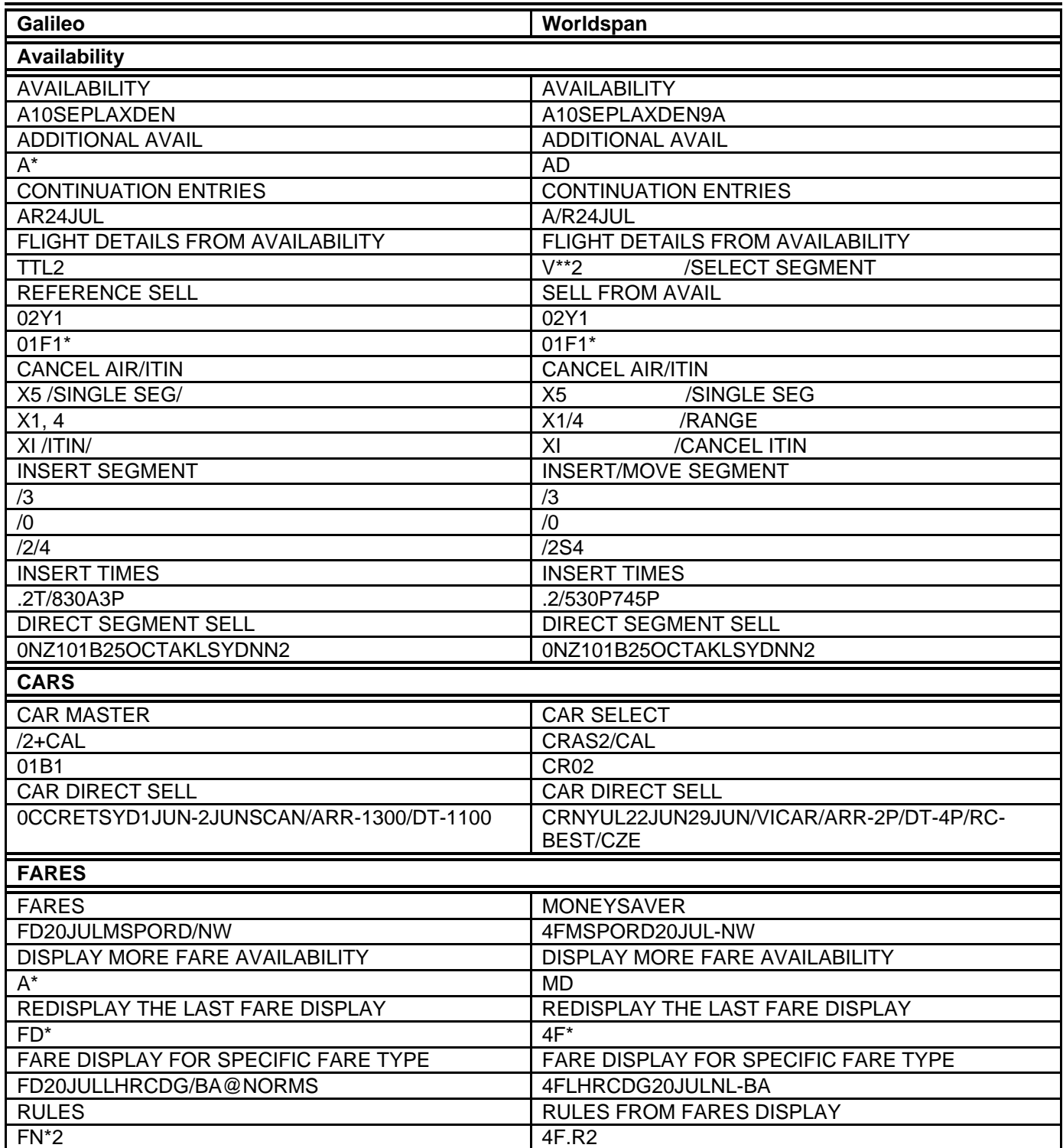

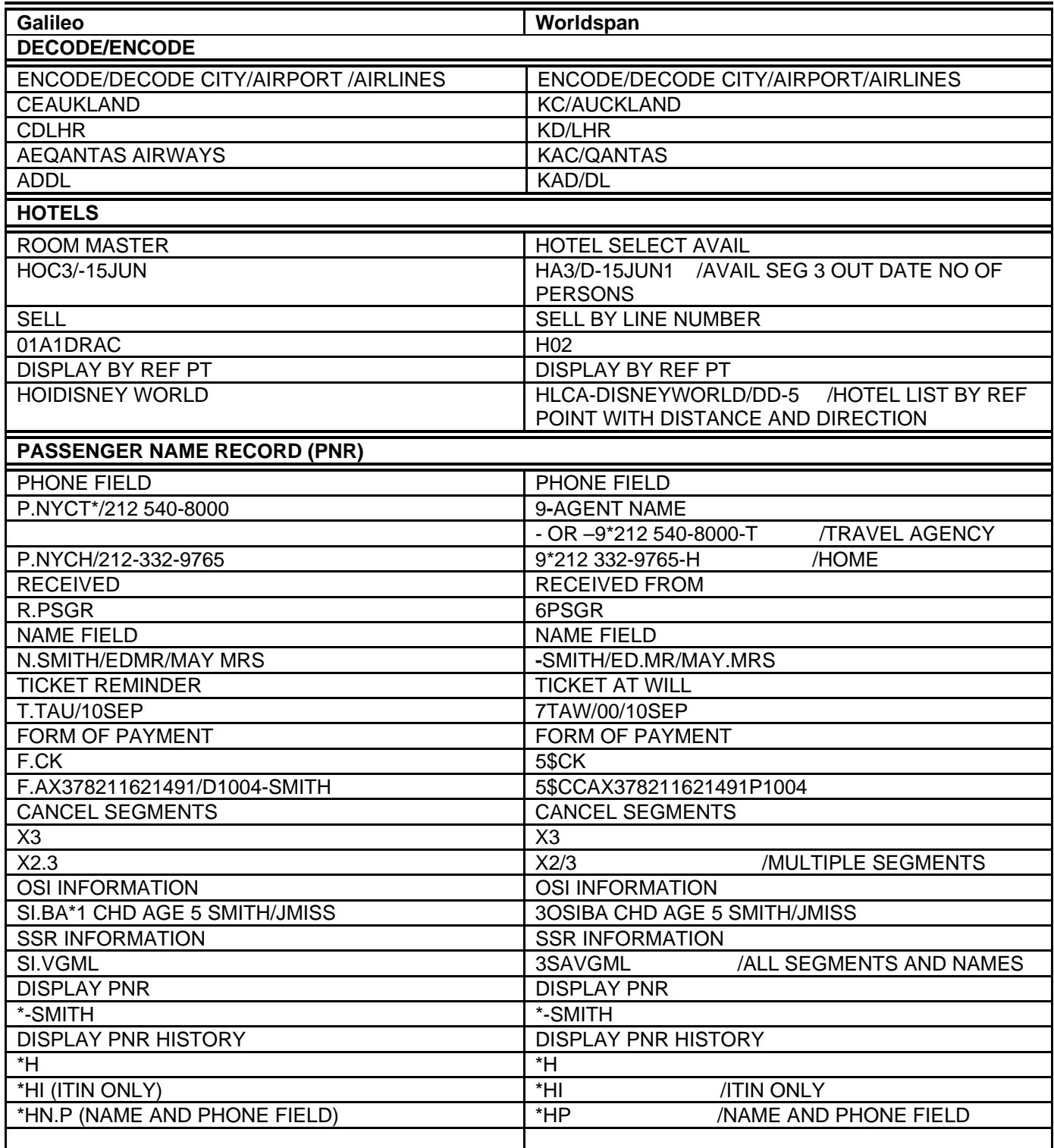

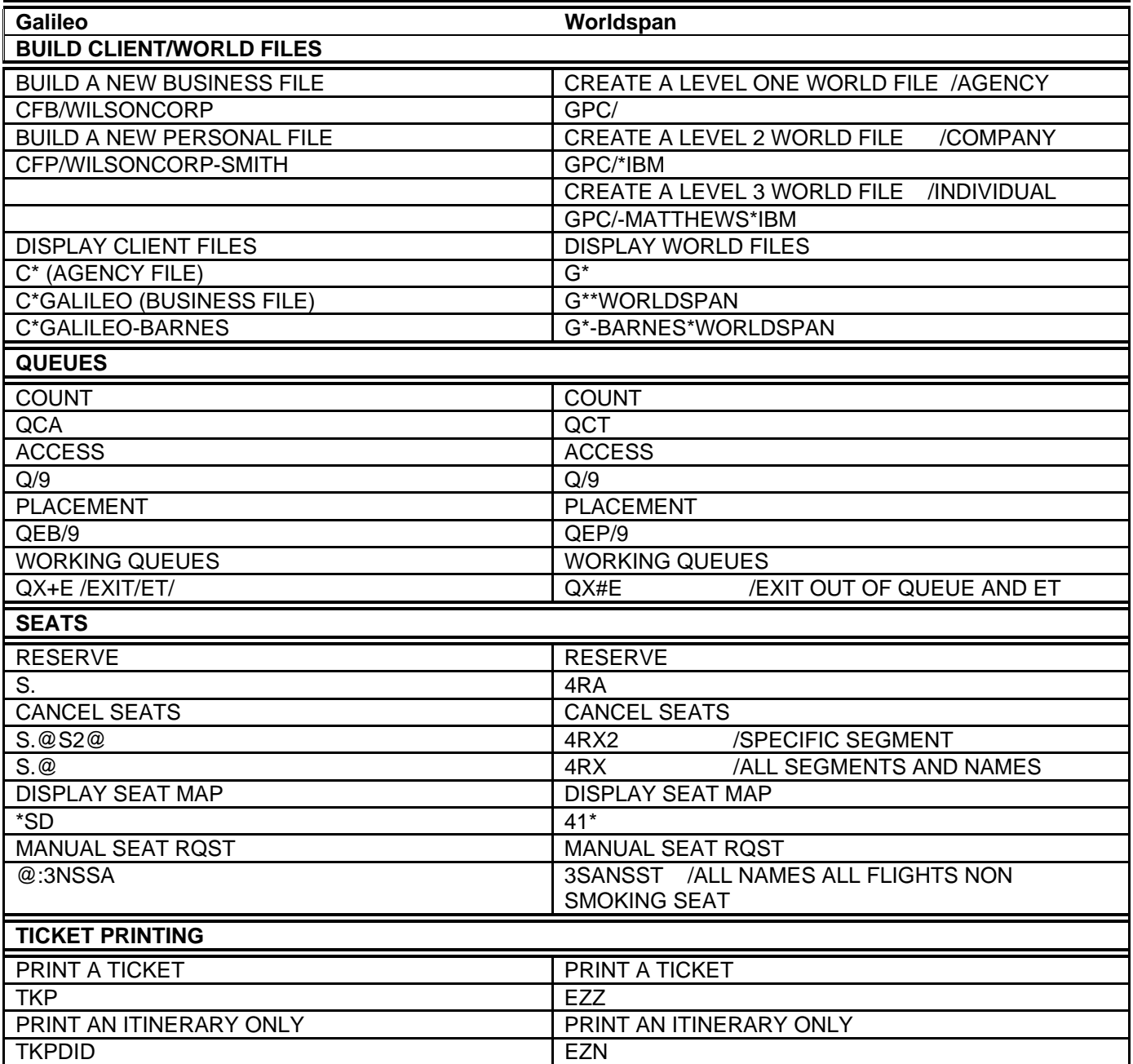